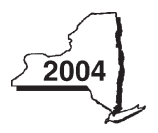

# **Passive Activity Loss Limitations For Nonresidents and Part-Year Residents**

Attach to your Form IT-203 or IT-205

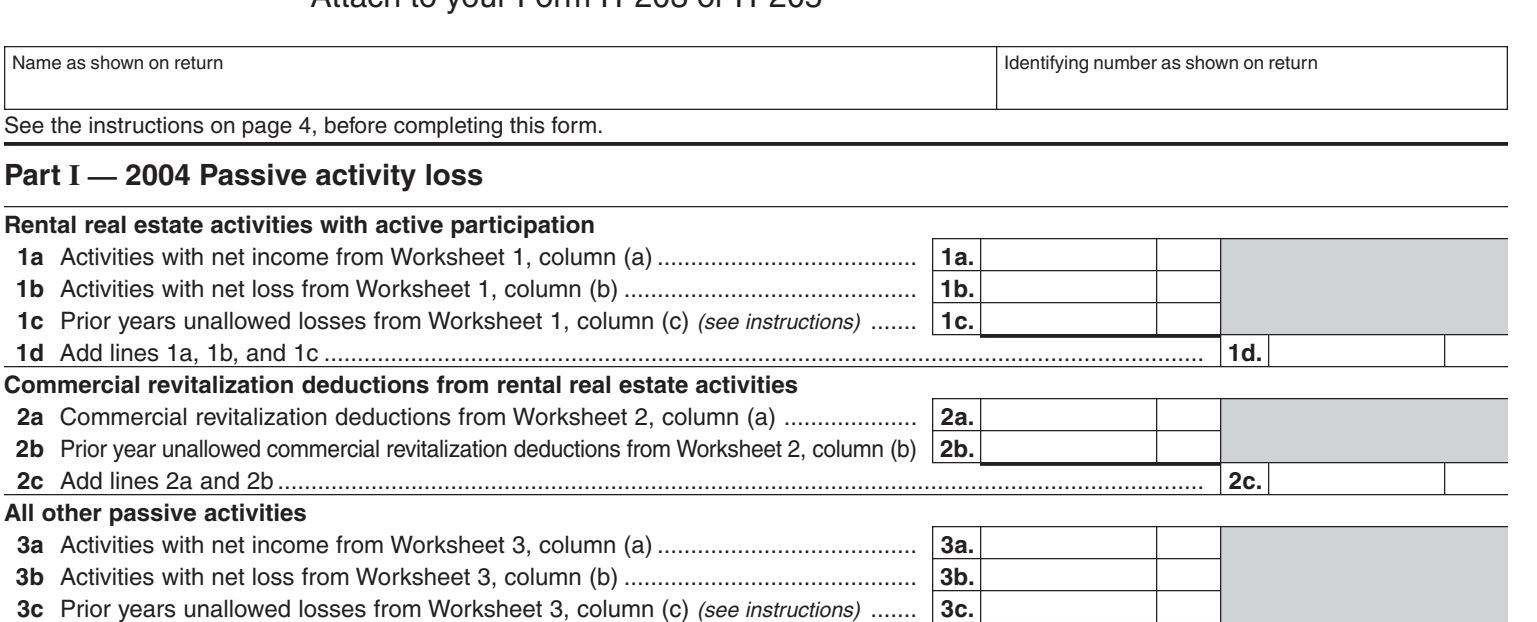

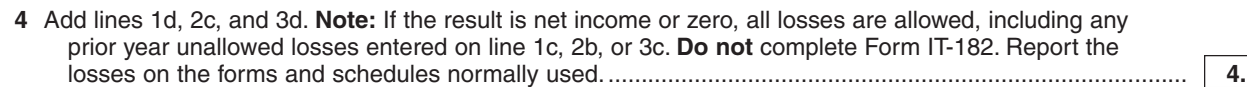

**3d** Add lines 3a, 3b, and 3c .................................................................................................................................... **3d.**

If line 4 is a loss and: • Line 1d is a loss, go to Part II.

• Line 2c is a loss (and line 1d is zero or more), skip Part II and go to Part III.

• Line 3d is a loss (and lines 1d and 2c are zero or more), skip Parts II and III and go to Part IV, line 15.

**Caution:** If married filing separately, filing status ➂, and you lived with your spouse at any time during the year, **do not** complete Part II or Part III. Instead, go to Part IV, line 15.

#### **Part II — Special allowance for rental real estate with active participation**

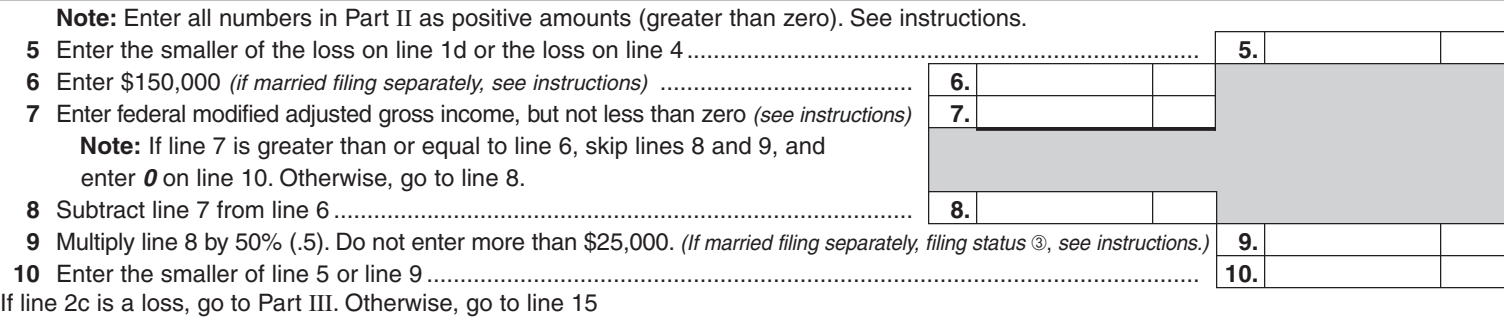

### **Part III — Special allowance for commercial revitalization deductions from rental real estate activities**

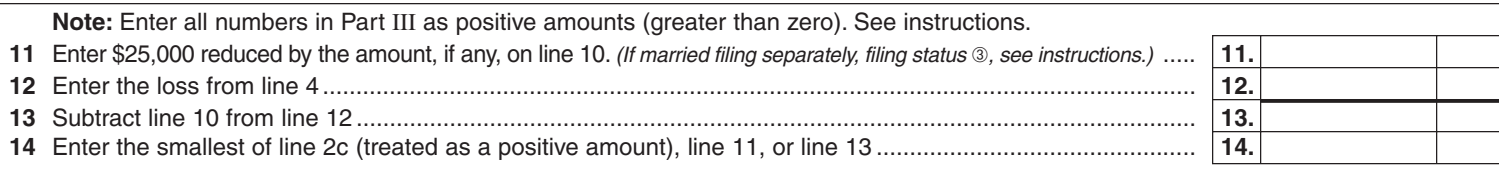

# **Part IV— Total losses allowed**

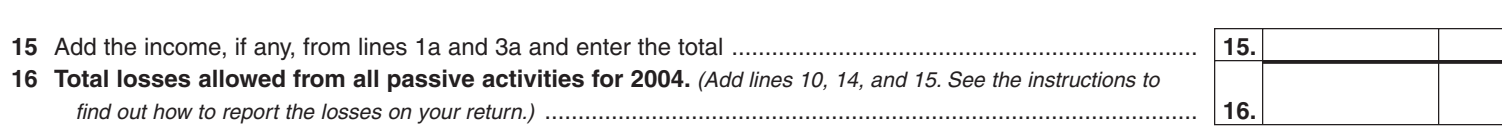

**IT-182**

**Caution:** File this form and its worksheets with your tax return. Keep a copy for your records.

### **Worksheet 1 — For Form IT-182, lines 1a, 1b, and 1c** (see instructions)

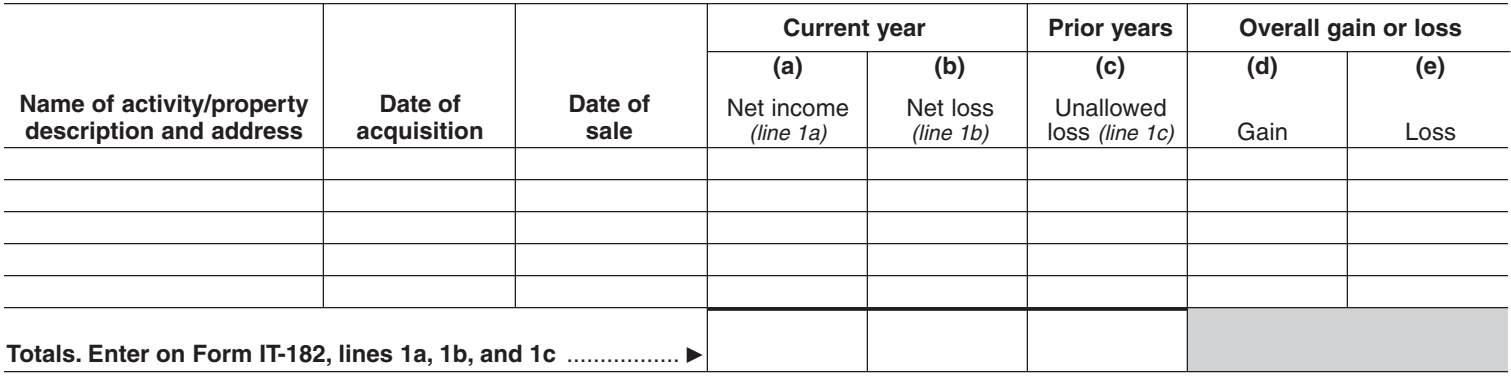

# **Worksheet 2 — For Form IT-182, lines 2a and 2b** (see instructions)

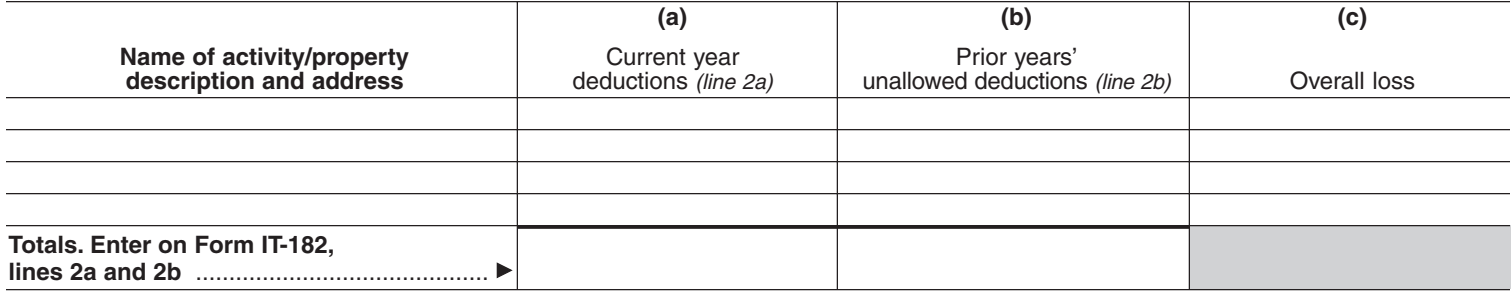

### **Worksheet 3 — For Form IT-182, lines 3a, 3b, and 3c** (see instructions)

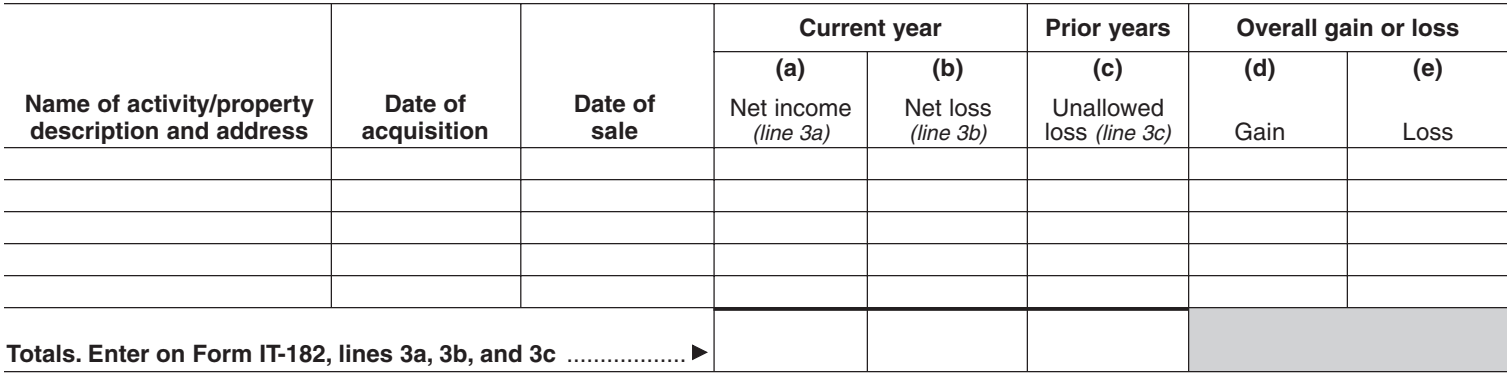

### Worksheet 4 — Use this worksheet if an amount is shown on Form IT-182, line 10 or 14 (see instructions)

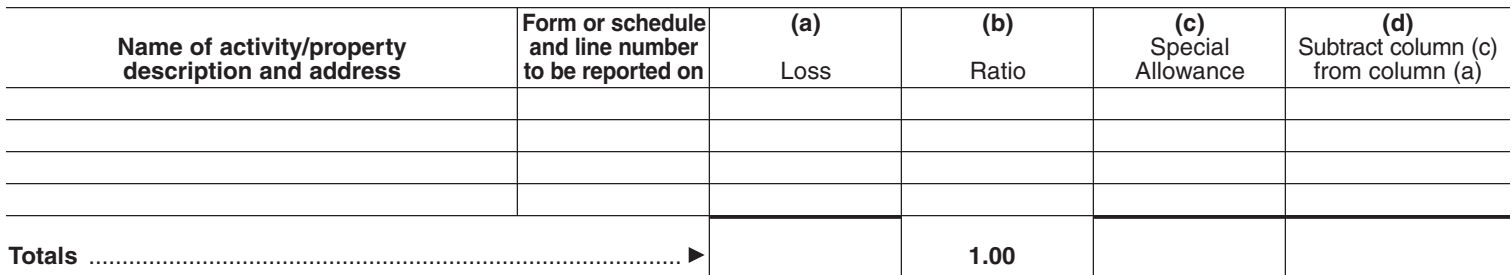

### **Worksheet 5 — Allocation of unallowed losses** (see instructions)

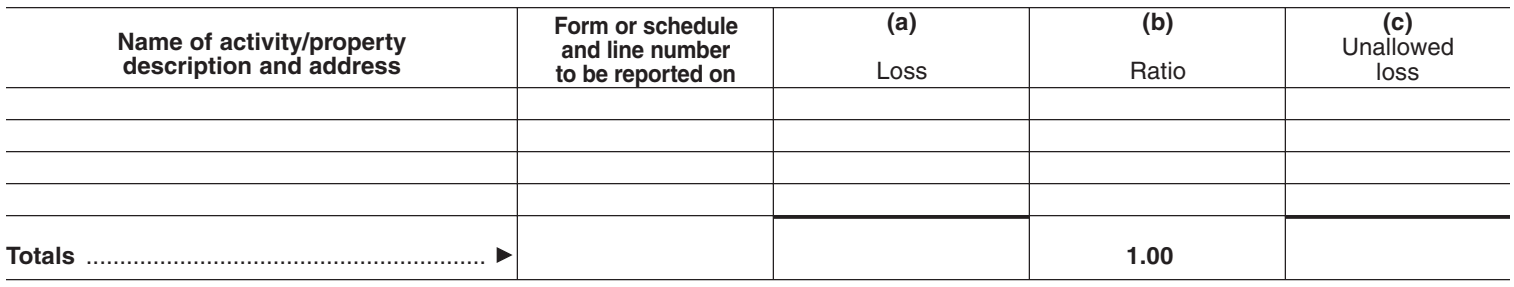

# **Worksheet 6 — Allowed losses** (see instructions)

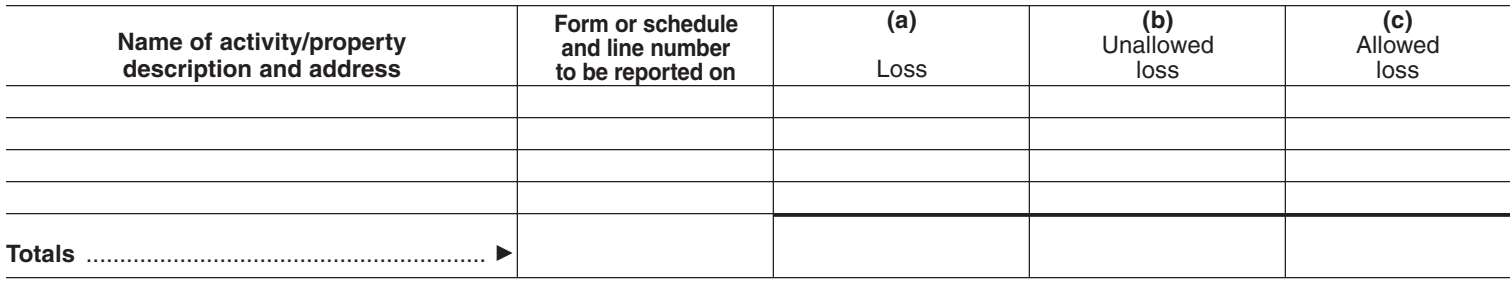

# **Worksheet 7 — Activities with losses reported on two or more different forms or schedules** (see instructions)

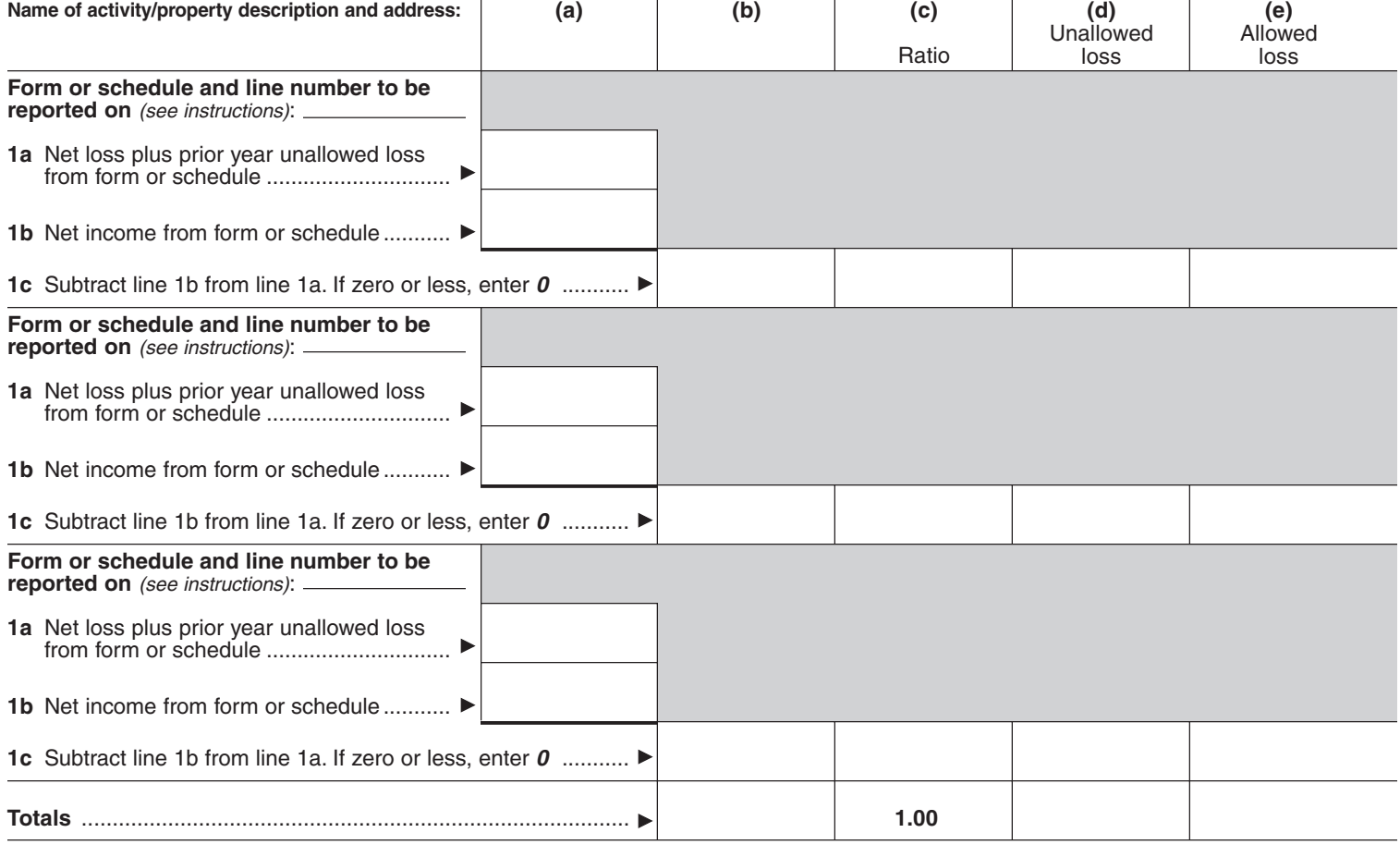

# **Instructions**

# **General instructions**

New York State Tax Law conforms to the passive activity loss rules for federal purposes. However, any deduction for a passive activity loss (PAL) for a nonresident or part-year resident must be recomputed to determine the amount that is allowed if the federal adjusted gross income took into account only items of income, gain, loss, or deduction derived from or connected with New York sources.

### **Purpose of form**

Nonresident or part-year resident individuals, estates or trusts must file Form IT-182, Passive Activity Loss Limitations, to report the amount of allowed passive activity losses from New York sources for the current tax year.

It is possible, because of the above rules, for a nonresident to have a PAL for New York State without having a PAL for federal purposes, or to have a New York State PAL that is larger or smaller than the corresponding federal PAL. A nonresident or part-year resident individual, estate or trust claiming a PAL for New York State purposes but not for federal income tax purposes must file Form IT-203, Nonresident and Part-Year Resident Income Tax Return, or Form IT-205, Fiduciary Income Tax Return, to report the carryover of any PAL derived from or connected with New York sources.

If you were a **part-year resident**, you must recalculate your PAL limitations as if separate federal returns were filed for your resident and nonresident periods using only those items of income, gain, loss, or deduction attributable to each period. For the resident period, compute the New York PAL using only those items of income, gain, loss, and deduction that would have been reported if a separate federal return was filed for the period of New York State residence. For the nonresident period, compute the New York PAL using only those items of income and loss derived from or connected with New York sources.

Generally, losses from passive activities are subject to other limitations, such as basis and at-risk limitations, before they are subject to the passive loss limitations. Once a loss becomes allowable under these other limitations, you must determine whether the loss is limited under the passive loss rules. See the instructions for federal Form 6198, At-Risk Limitations, and federal Publication 925, Passive Activity and At-Risk Rules, for details on the at-risk rules.

# **Specific instructions**

Before completing Form IT-182, figure your federal PAL limitation using federal Form 8582, Passive Activity Loss Limitations, and the federal worksheets attached to Form 8582. Then complete Form IT-182 and the New York worksheets attached to Form IT-182 using only those activities included on federal Form 8582 derived from or connected with New York sources. Part-year residents see General instructions above.

# **Part I — 2004 Passive activity loss**

Use Part I to combine the net income and net loss from all New York passive activities to determine if you have a PAL from New York sources for 2004.

Enter the amounts on lines 1a through 4 using Worksheets 1, 2, and 3 on page 2.

**Worksheets 1, 2, and 3.** Enter the name of the activity or the description and address of the property. Enter the acquisition date and the sale date in Worksheets 1 and 3, if applicable, of rental real estate activity in the columns indicated. See the instructions for federal Form 8582 for specific line instructions and examples for completing the worksheets. Complete the worksheets using only those items of income, gain, loss, or deduction derived from or connected with New York sources.

### **Part II — Special allowance for rental real estate with active participation**

Use Part II to figure the maximum amount of rental loss allowed for New York purposes if you have a net loss from a rental real estate activity with active participation. Enter all numbers in Part II as positive amounts (greater than zero).

See the instructions for federal Form 8582 for specific line instructions and examples.

**Line 6 —** Married persons filing separate returns who lived apart from their spouses at all times during the year must enter \$75,000 on line 6 instead of \$150,000. Married persons filing separate returns who lived with their spouses at any time during the year are not eligible for the special allowance. They must enter  $\vec{0}$  on line 10 and go to line 15.

**Line 7 —** See the instructions for federal Form 8582 to figure your federal modified adjusted gross income. Enter on line 7 your modified adjusted gross income using only those amounts derived from or connected with New York sources.

**Line 9 —** Do not enter more than \$12,500 on line 9 if you are married filing a separate return and you and your spouse lived apart at all times during the year. Married persons filing separate returns who lived with their spouses at any time during the year are not eligible for the special allowance. They must enter **0** on line 10 and go to line 15.

# **Part III — Special allowance for commercial revitalization deductions from rental real estate activities**

Use Part III to compute the maximum amount of commercial revitalization deductions allowed if you have a commercial revitalization deduction (CRD) from a rental real estate activity within New York State. For more information about the CRD, see the instructions for federal Form 8582, federal Form 4562, Depreciation and Amortization, or section 1400I of the Internal Revenue Code.

Enter all numbers in Part III as positive amounts (greater than zero).

**Line 11 —** If you are married filing a separate return and you and your spouse lived apart at all times during the year, enter \$12,500 (reduced by the amount, if any, on line 10). Married persons filing separate returns who lived with their spouses at any time during the year are not eligible for the special allowance. They must enter **0** on line 14 and go to line 15.

# **Part IV — Total losses allowed**

Use Part IV to figure the amount of the PAL from New York sources (as determined in Part I) allowed for 2004.

**Line 16 —** Use the worksheets provided with this form and the instructions for Part IV of federal Form 8582, Worksheet 1 through Worksheet 7, to calculate the unallowed loss from New York sources to be carried forward and the allowed loss from New York sources of each activity. Report the amounts allowed in the New York State amount column of Form IT-203 or on Form IT-205-A, Fiduciary Allocation.

Complete the worksheets provided with this form, using only those items of income or loss derived from or connected with New York sources. (Also see Part IV of the instructions for federal Form 8582.)

#### **How to report allowed losses**

See How To Report Allowed Losses in the instructions for federal Form 8582. Follow the instructions and use Worksheet 6 and Worksheet 7 to identify the amount of allowed losses from each activity from New York sources. Report the recomputed amounts of the New York allowed loss for each activity in the New York State amount column of Form IT-203 or on Form IT-205-A on the same line on which the loss was reported for federal purposes.

Attach Form IT-182 to your Form IT-203, Nonresident and Part-Year Resident Income Tax Return, or Form IT-205, Fiduciary Income Tax Return.

# **Retention of records**

Keep a copy of the 2004 Form IT-182 and the worksheets used to calculate the amounts reported on Form IT-203 or on Form IT-205-A for three years after the sale or disposition of all activities included on the form.